# MIS Table Descriptions – V2.8.4 (3/22/2024)

This supplement to SP800-140B contains detailed descriptions of the tables of information required. The columns represent information that will be entered into Web Cryptik or included in the json file. "[O]" designates that information for the column is optional and may be left blank. The json property is not optional but would be an empty string.

These tables correspond with the arrays within the web-cryptik-schema. The table numbers correspond with Web Cryptik, not necessarily the table numbers within the generated Security Policy.

If the module doesn't have relevant information for a required column, enter "N/A". Optional columns may be left blank.

The number in parentheses corresponds to the section in the SP in which this table will be displayed.

Note that this is the information that will be collected through Web Cryptik and saved in the json file. The way this information is displayed in the Security Policy can be different (different columns/sorting/etc.) and is determined in the SP Building process.

The name in brackets following the table name corresponds to the json array of objects where that table is stored.

[U] – The column contains unique values

[O] – The column is optional and may be left empty

[M] – The column uses multiple, separate entries as opposed to separating entries in one text field

If the value for a column is selected from a list of values, those values are displayed in the column below

If the value for a column is selected from the values from another table, the table and corresponding column are listed with angle-brackets, for example ">CAVP\_OEs>Name".

# CAVP Certs Selection Tables

These tables are built based on the information from the CAVP certificate system and are selected from existing data, as opposed to being entered directly.

### **CAVP Certs – [cavpCertSet.cavpCertList]**

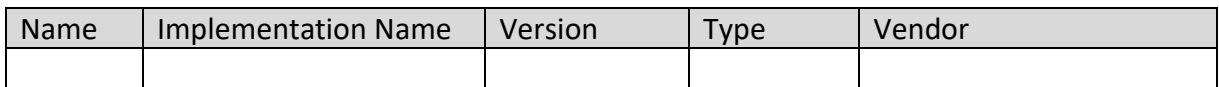

Notes

- This information all comes from the CAVP system
- Name CAVP Cert Name
- Unique ID fields saved in the MIS but not displayed in Web Cryptik
	- o validationId

#### **CAVP OEs – [cavpCertSet.cavpOeList]**

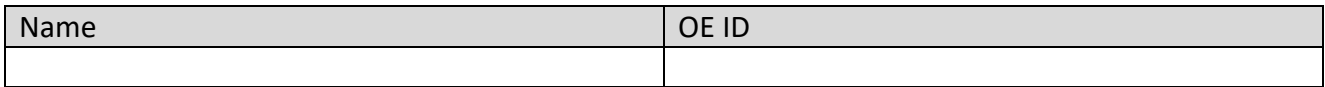

Notes

- Unique ID fields saved in the MIS but not displayed in Web Cryptik
- OE ID is a unique, internal number assigned to the CAVP Tested Operational Environments

### **CAVP OE Algorithms – [cavpCertSet.cavpOeAlgoList]**

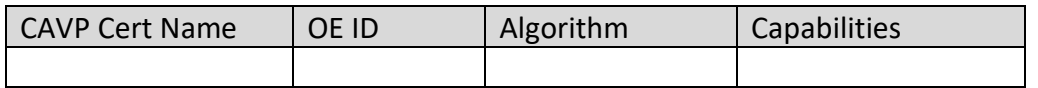

Notes

- There will be one row per unique Algorithm/OE so for one algorithm, there will be a row for each OE tested and implemented by the module
- Capabilities will only be entered if not all of the tested capabilities are implemented by the module
- Implementation Name from the CAVP Cert is saved in the MIS but not displayed in Web Cryptik
- Unique ID fields saved in the MIS but not displayed in Web Cryptik
	- o validationOeAlgorithmId
	- o canonicalAlgorithmId
	- o validationId

### **CAVP Algorithms – [cavpCertSet.cavpImplAlgoList]**

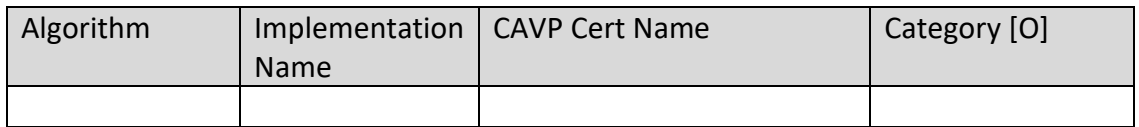

- This is generated as a result of the OeAlgos selected into the above table. The entries in this table will be used when the other tables select an algorithm
- There will be one row per unique Algorithm/Implementation. The implementation will be taken from each CAVP cert. The canonicalAlgorithmId and the validationId are used to do the grouping.
- The corresponding algoDisplayName and implName are show in the table.
- If the same implementation is tested in more than one CAVP Cert, then multiple rows would be included for one implementation. In that case, all but one of the multiple tests would need to be removed from the OeAlgo selection process and therefore would be removed from the table.
- Category If entered, the list of algorithms in the SP will be grouped by Category and split into separate tables
- Unique ID fields saved in the MIS but not displayed in Web Cryptik
	- o algoIdValId concatenation of the canonicalAlgorithmId and the validationId and creates a unique ID for each row
	- o canonicalAlgorithmId
	- o validationId
- the Properties List field in the MIS is always saved as an empty array and filled in to create the algorithm table in the SP

## **CAVP ITAR Algorithms – [cavpCertSet.cavpItarAlgoList]**

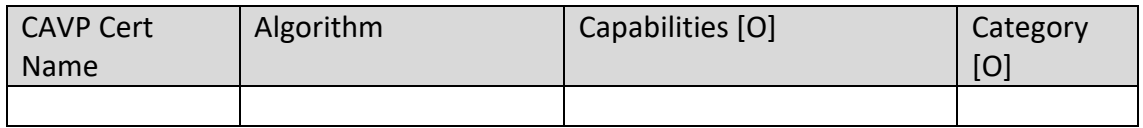

- Table is only present if module is ITAR
- Cert numbers entered by hand instead of selected as above
- Algorithm column selected from list of all tested algorithm names
- All OEs and capabilities are assumed to be implemented in the module unless separately entered in the Capabilities field
- Category works in the same manner as above
- Unique ID fields saved in the MIS but not displayed in Web Cryptik
	- o canonicalAlgorithmId

## **Table 1: Tested Module Identification – Hardware (2.3) – [testedHwList]**

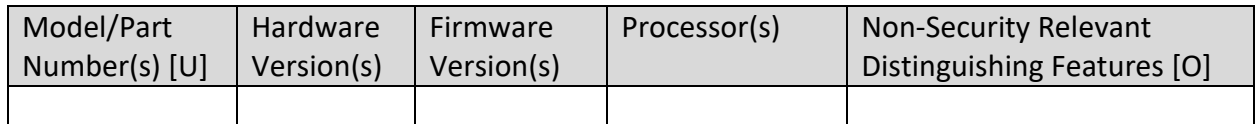

Notes

- Number of rows correspond to module count
- Processor(s) Needs to match processor information identified in OEs for corresponding CAVP testing
- Examples of distinguishing features may be ports and interfaces, memory storage devices and sizes, field replaceable and stationary accessories (power supplies, fans), etc.

### Display if Module Type is Hardware

## **Table 2: Tested Module Identification – Software/Firmware/Hybrid (Executable Code Sets) (2.3) – [testedSwFwHyList]**

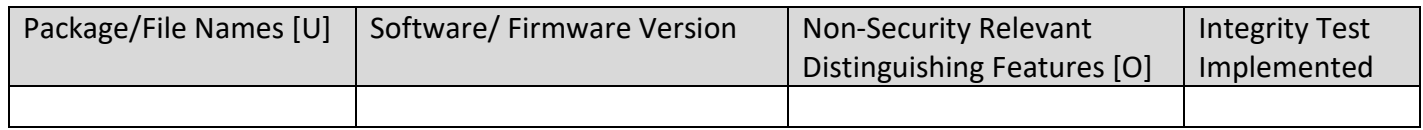

Notes

- Number of rows corresponds to module count
- Version column may contain multiple entries

Display if Module Type is Software, Firmware, or Hybrid

## **Table 2a: Tested Module Identification – Hybrid Disjoint Hardware (2.3) – [testedHyHwList] (new)**

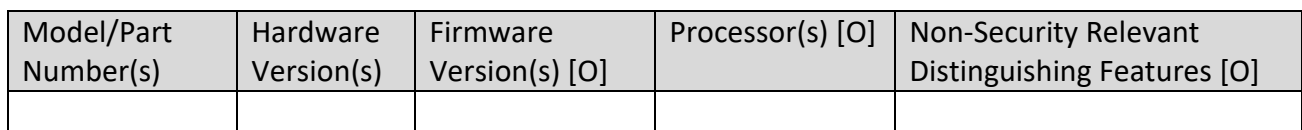

Notes

- Number of rows corresponds to module count
- Version column may contain multiple entries

Display if Module Type is Hybrid

#### **Table 3: Tested Operational Environments – Software/Firmware/Hybrid (2.3) – [opEnvSwFwHyTestedList]**

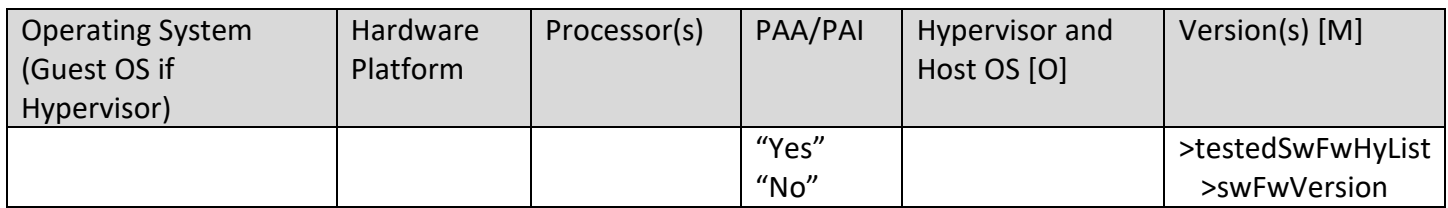

- One row for each Tested OE
- Processor(s) Should match processor information identified in OEs for corresponding CAVP testing
- Version: Which versions were tested on this OE. Multi-select

Display if Module Type is Software, Firmware, or Hybrid

### **Table 4: Vendor Affirmed Operational Environments – Software/Firmware/Hybrid (2.3) – [opEnvSwFwHyVAList]**

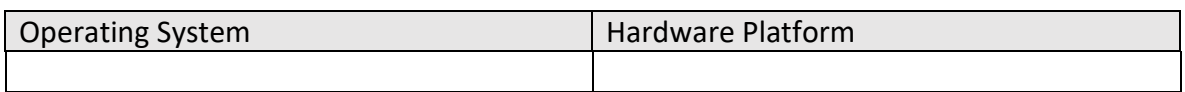

**Notes** 

• One row for each Vendor Affirmed OE

Display if Module Type is Software, Firmware, or Hybrid, otherwise hide

### **Table 5: Modes of Operation (2.4) - [modeOfOpList]**

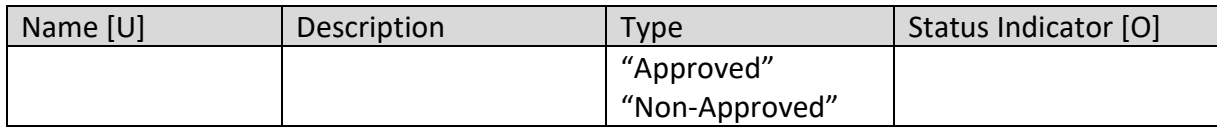

Notes

- Name Unique name used as identifier
- Status Indicator Description of the source of the status indicator, for example from service or global indicator.

#### **Approved Algorithms (2.5) – [generated from cavpCertSet.cavpAlgoList]**

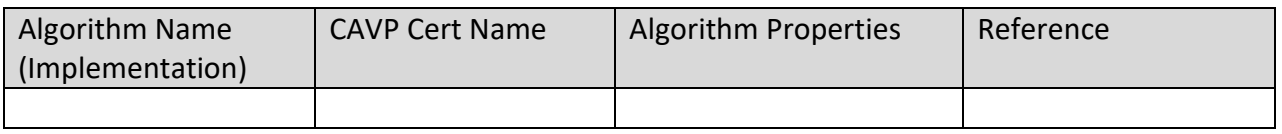

- This table is generated from the CAVP Algorithms table created during the CAVP selection process above
- Algorithms can be entered using a Category field. If this is present, the algorithms will be grouped by Category and separate tables entered with the Category as a table header
- Properties will be filled in from a combination of the selected properties and the tested properties
- Reference will be filled in based on the algorithm

## **Table 6: Vendor Affirmed Algorithms (2.5) – [vendorAffirmedAlgoList]**

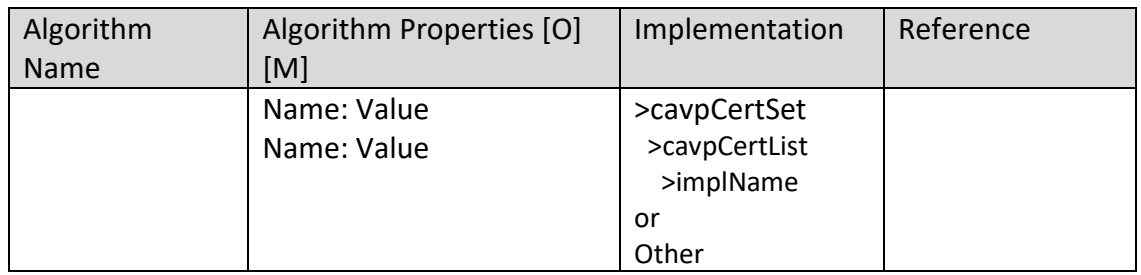

Notes

- Algorithm Name Entered for now but in the future will be selected from a list of available values
- Algorithm Properties Name/Value pairs
	- o Over time, specific capabilities will be identified for the possible entries
	- $\circ$  CKG list the type of key(s) (symmetric, asymmetric)
- Implementation Selected from list of Implementations represented by CAVP Tests. If there isn't an appropriate match, select "Other" and enter a brief description of the Implementation
- Reference Describe and provide reference to justification, a publication or IG reference.
	- o For CKG, list the specific reference(s) from SP800-133r2 that applies

## **Table 7: Non-Approved, Allowed Algorithms (2.5) – [nonApprovedAllowedAlgoList]**

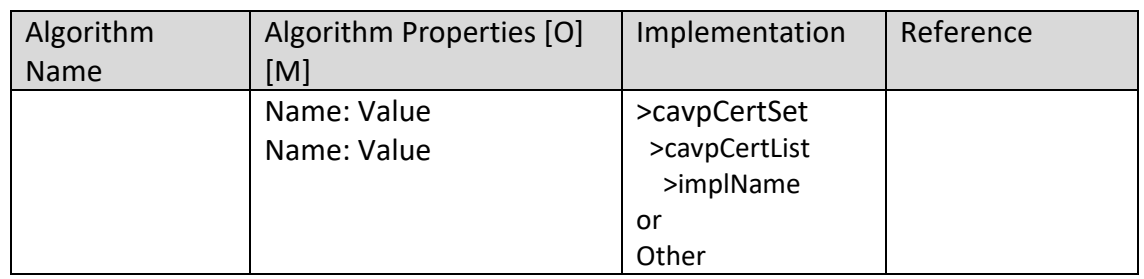

Notes

- Algorithm Entered for now but in the future will be selected from a list of available values
- Algorithm Properties Name/Value pairs
	- o Over time, specific capabilities will be identified for the possible entries
- Implementation Selected from list of Implementations represented by CAVP Tests. If there isn't an appropriate match, select "Other" and enter a brief description of the Implementation
- Reference describe and provide reference to justification, a pub or IG reference, for example

## **Table 8: Non-Approved, Allowed Algorithms with No Security Claimed (2.5) – [nonApprovedAllowedAlgoNSCList]**

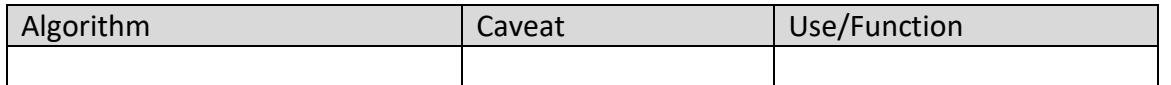

• None

## **Table 9: Non-Approved, Not Allowed Algorithms (2.5) – [nonApprovedNotAllowedAlgoList]**

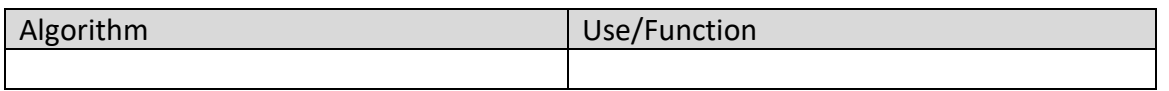

#### Notes

• None

### **Table 10: Security Function Implementations (SFI) (2.6) – [secFunImplList]**

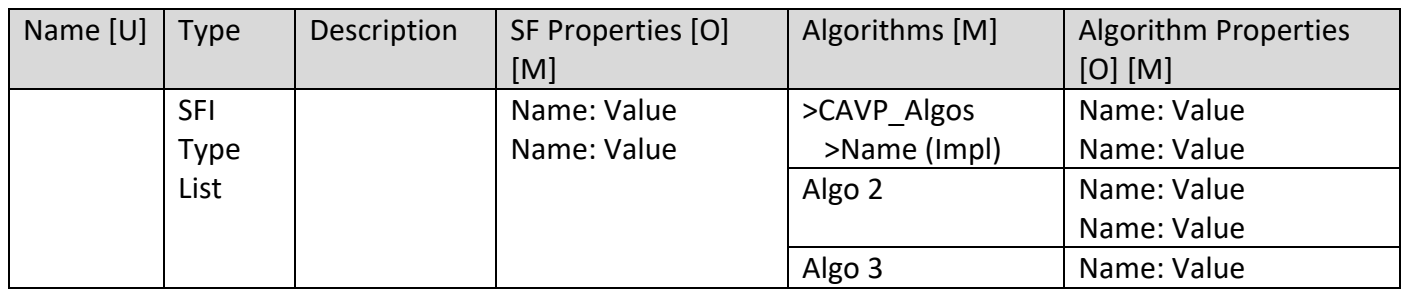

- Column Information
	- $\circ$  Name a unique name that relates to the Security Function. It can be KTS1, or KTS xxx
	- $\circ$  Type one or more values from the defined set of Security Functions. This list can be found on the SP800-140B webpage:<https://csrc.nist.gov/projects/cmvp/sp800-140b>
	- $\circ$  Description how this is used
	- $\circ$  SF Properties Name/Value pairs. If there are specific capabilities or characteristics associated with this SF implementation. This could include a reference to a specific Publication Section, IG, etc. This is where appropriate bit strength caveats should be included for KAS and KTS. There is a separate column for Algorithm Properties so this column is used for properties specifically associated with the higher-level security function.
	- $\circ$  Algorithms the set of tested algorithms that comprise the implementation to include prerequisites.
	- o Algorithm Properties If a subset of the available capabilities are used, specify.
	- Unique ID fields saved in the MIS but not displayed in Web Cryptik
		- o sfId
- What is meant by Implementations of Security Functions
	- $\circ$  A module can (and often does) have more than one implementation for a given Security Function type
		- A KTS that uses an authenticated encryption mode vs. separate encryption and authentication would both be KTS but would have two implementation entries
		- A SigVer could be used for role/identity authentication and also for an integrity test
		- Block Cipher could include modes for storage (XTS) or as part of a KTS
- **The same algorithm could be used with different key sizes to support different sizes**
- o For many modules, there would likely be one SFI for a SF type.
- Why these wouldn't just map directly to Services
	- o At times, these could map directly to services, particularly for modules like software libraries.
	- o Documenting in this manner will clarify which algorithms are actual services provided and which are supporting or prerequisite
	- o When the same category SF algorithms are used for different functions and therefore different services, there should be separate SFIs. Many modules have multiple DigSigVer implementations. For example, one for authentication during an SSH connection and one for the module startup integrity test. These should be separately defined as implementations and then mapped to different services.
	- o Requiring the Services to map directly to the Security Functions seems to overreach into the vendor's design of their module. The Services and corresponding level of granularity should be left to the vendor to determine.
- There should only be entries for top-level functions. For example, if SHA2-256 is only used for Hash DRBG, then it shouldn't be included as a separate Secure Hash entry. And, if the DRBG is only a supporting function (for example, just a prerequisite to Symmetric Key Generation), then DRBG shouldn't be a separate entry in this table. The Services table will include the Security Function Implementations, so often that will likely determine what is a top-level entry.
- All the supporting and prerequisite algorithms for that implementation would be included in the Algorithms column.
- Every tested and allowed algorithm should be included somewhere in this table.
- Every SFI should be included in the Services table.

### **Table 11: Entropy Certificates (2.8) – [esvCertList]**

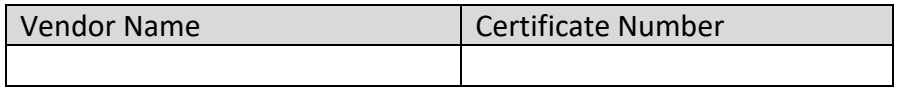

Notes

- Selected from existing ESV certificates
- Unique ID fields saved in the MIS but not displayed in Web Cryptik
	- o certId

## **Table 11a: Entropy Certificates (ITAR) (2.8) – [esvItarCertList]**

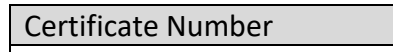

- Only present if module is ITAR
- Entered by hand verified internally to CMVP

## **Table 12: Entropy Sources (2.8) – [entropySourceList]**

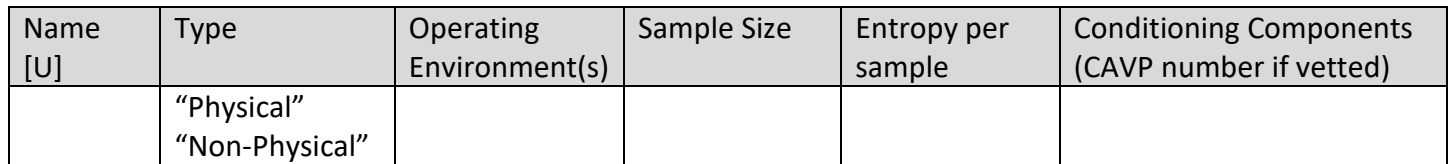

Notes

• In the future, this information will be gathered from the ESV system

### **Table 13: Ports and Interfaces (3.1) – [portInterfaceList]**

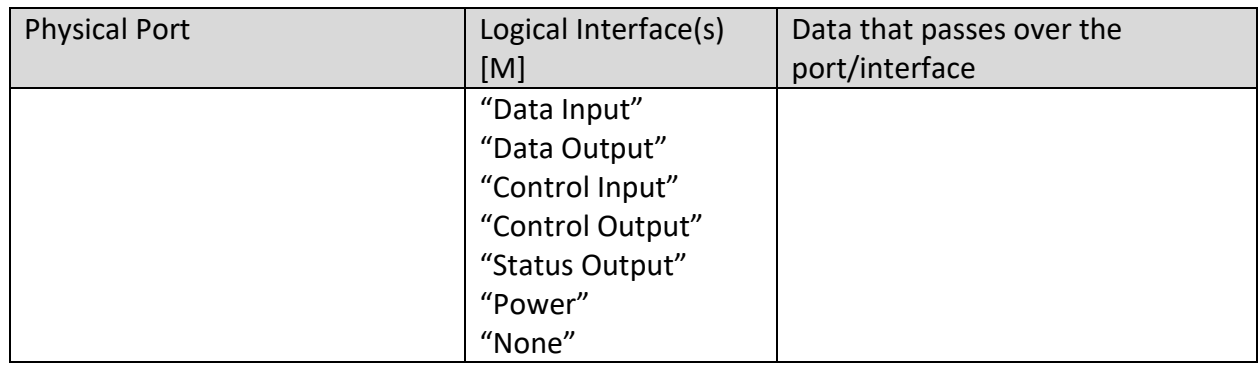

#### Notes

• Logical Interface(s) – multi-select from dropdown

### **Table 14: Authentication Methods (4.1) – [authMethodList]**

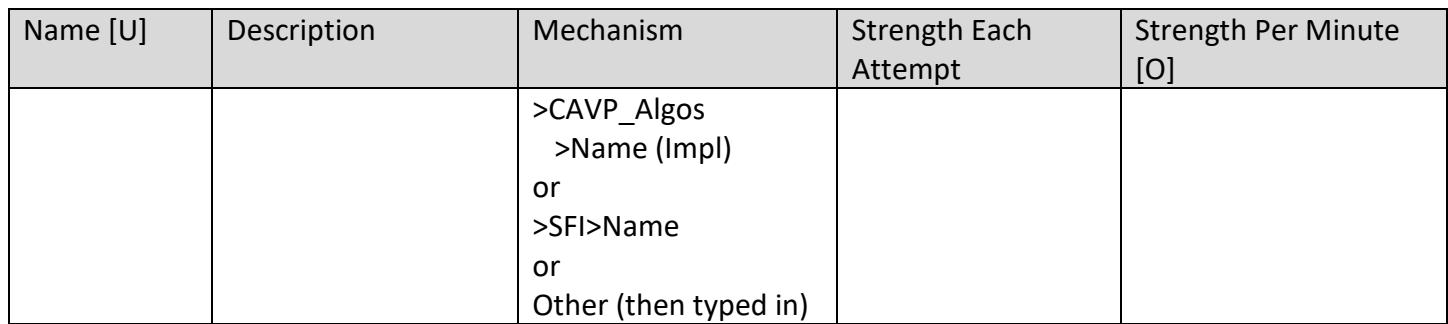

Notes

• Mechanism can be module algorithm, SFI, or alternative

Display if Security Level for Section 4 is 2, 3, or 4

### **Table 15: Roles (4.2) – [roleList]**

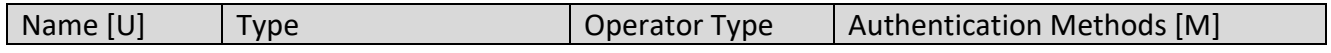

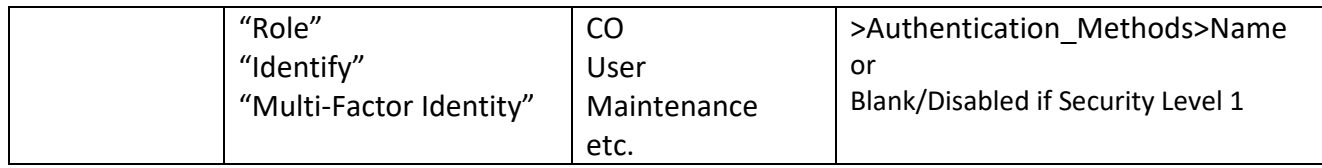

- Type which type of authentication is applicable for the role
- Operator Type the role within ISO 19790 7.4.2 that this role corresponds to. It may be Crypto Officer, User, Maintenance, or other as defined by the module.

## **Table 16: Approved Services (4.3) – [approvedServiceList]**

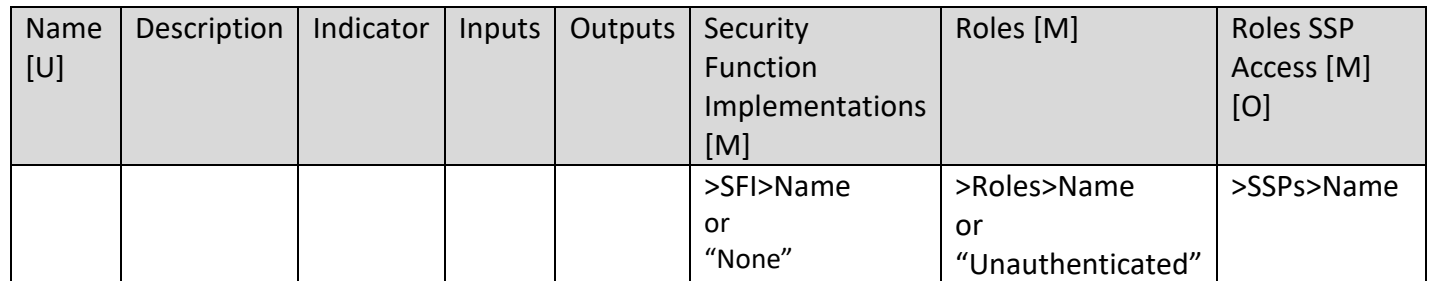

Notes

- Indicator Since this is a required field, if the service doesn't have an indicator, choose "Other" and enter "N/A"
- Roles SSP Access
	- $\circ$  For each role entry, this column has entries for each SSP accessed by that role using that service with the appropriate access indicators
		- Generate: The module generates or derives the SSP.
		- Read: The SSP is read from the module (e.g. the SSP is output).
		- Write: The SSP is updated, imported, or written to the module.
		- Execute: The module uses the SSP in performing a cryptographic operation.
		- Zeroise: The module zeroises the SSP.

Example of the "Roles" and "Role SSP Access" columns:

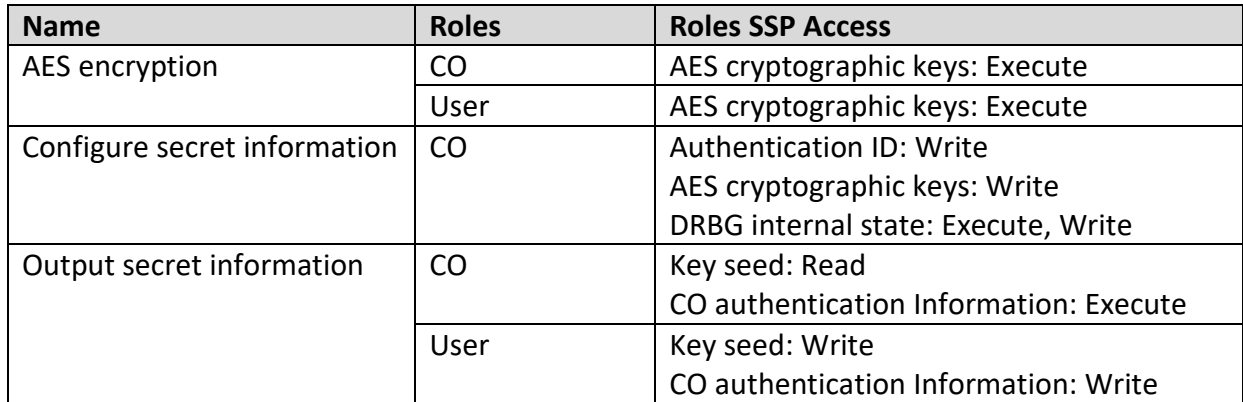

## **Table 17: Non-Approved Services (4.4) – [nonApprovedServiceList]**

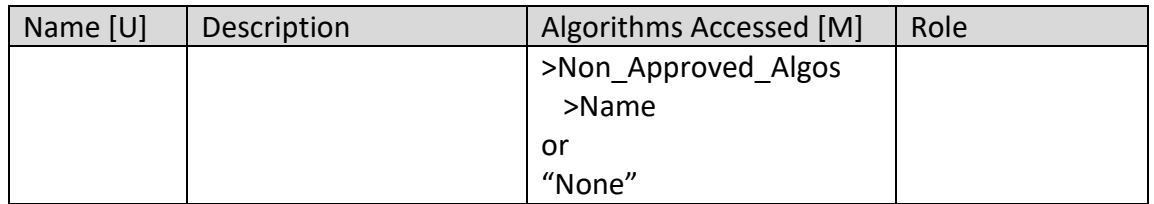

• None

#### **Table 18: Mechanisms and Actions Required (7.1) – [phSecMechanismList]**

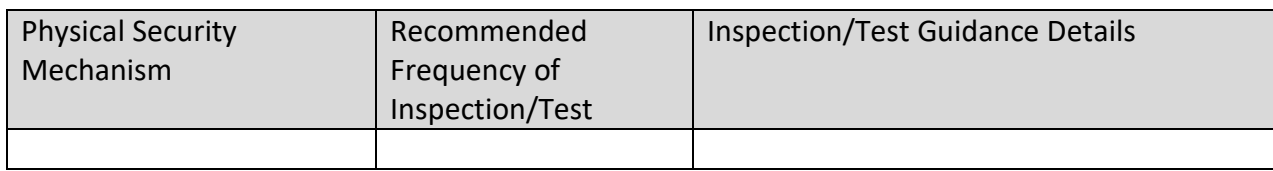

Notes

• None

Display if Module Type is Hardware

### **Table 19: EFP/EFT Information (7.5) – [efpEftInfoList]**

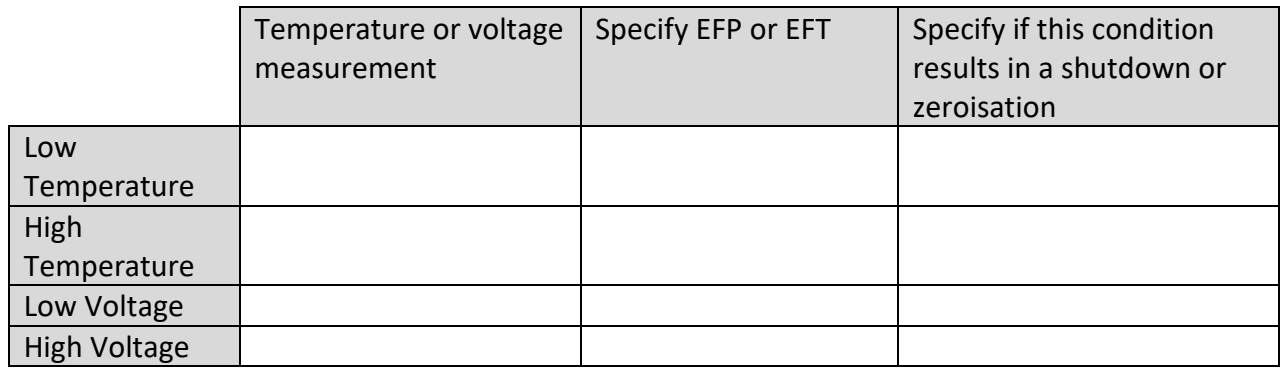

Notes

- EFP or EFT is required for modules with physical Security Level 3.
- EFP is required for modules with physical Security Level 4.

Display if Module Type is Hardware and Security Level for Section 7 is 3 or 4.

### **Table 20: Hardness Testing Temperature Ranges (7.6) – [hardnessTestTempList]**

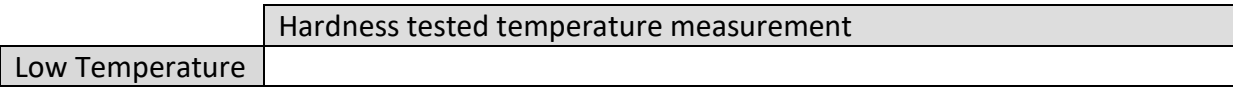

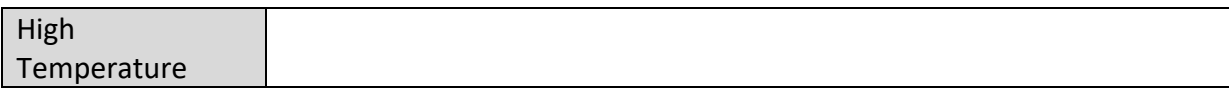

• The module is hardness tested at the lowest and highest temperatures within the module's intended temperature range of operation

Display if Module Type is Hardware and Security Level for Section 7 is 3 or 4

### **Table 21: Storage Areas (9.1) – [storageAreaList]**

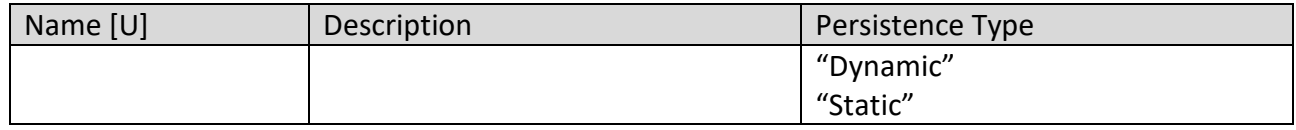

Notes

• Name should correspond to a specific item in the block diagram

### **Table 22: SSP Input-Output Methods (9.2) – [sspInputOutputList]**

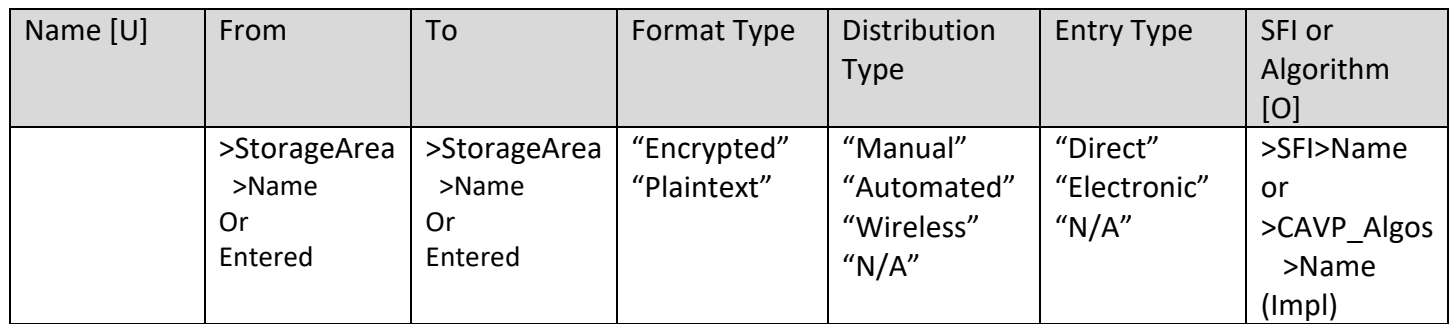

Notes

- Name Unique, descriptive name
- From/To
	- o Clearly indicate one as inside and the other as outside the cryptographic boundary
	- o Include any input/output devices
	- $\circ$  For internal references, provide a component/structure that is clearly identified in the block diagram and/or a storage area from the list
- Distribution Type Reference IG 9.5.A
- Entry Type Reference IG 9.5.A
- SFI or Algorithm If one of these are used in the input/output action

### **Table 23: SSP Zeroization Methods (9.3) – [sspZeroizationList]**

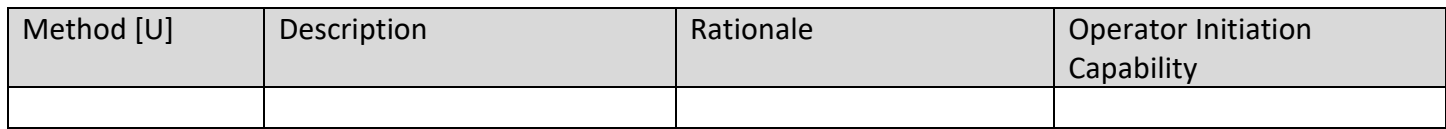

- These are the options for the Zeroization column in the SSPs table
- Rationale from ISO-19790: "Specification of the zeroisation method(s) employed by a module and the rationale as to how the method(s)" prevent(s) the retrieval and reuse of the zeroised values.

### **Table 24: SSPs (9.4) – [sspList]**

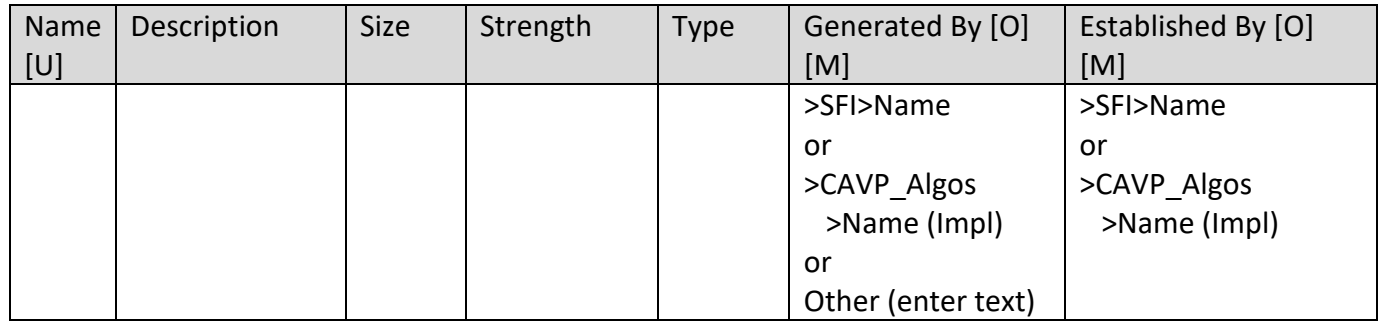

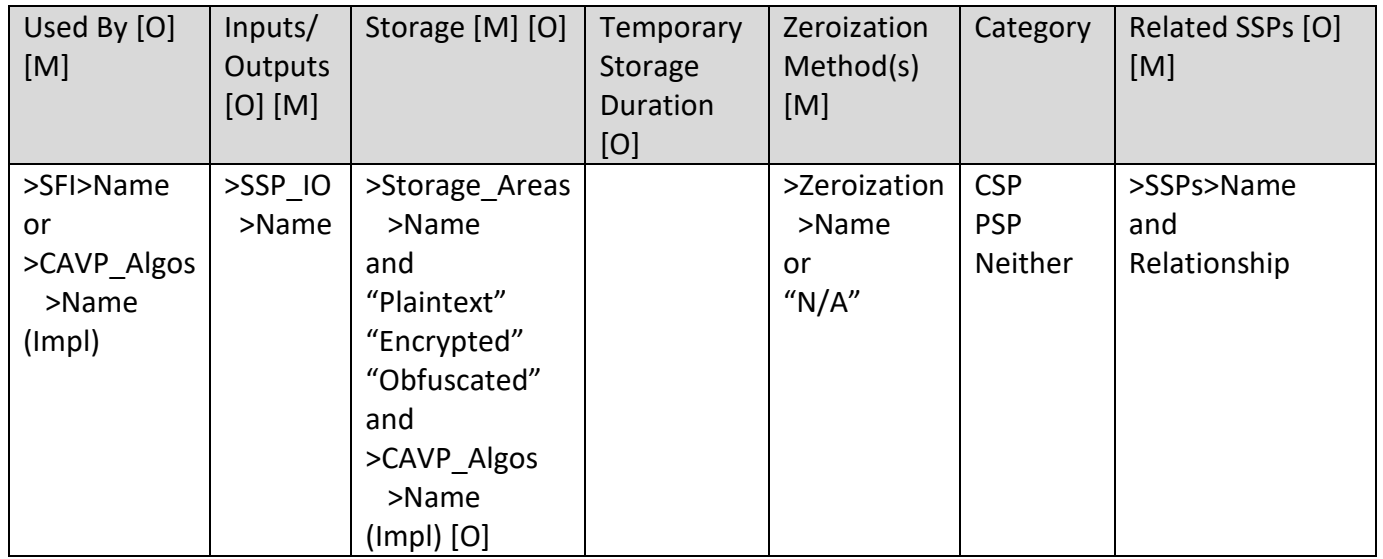

- $\bullet$  Size in bits
- Strength in bits
- Type
	- o Symmetric Key, Public/Private, Authentication, Signature Type, etc.
	- o In the future there will be a specific list of options
- For Size and Strength when there are different entries (particularly for a software library), create one row for each similar type/use of SSP and enter in the one text field the multiple size/strength values and/or range.
- Generated By Indicate if the generation is internal (select option) or external (select "Other" and enter description)
- Storage
	- o Indicate if the SSP is stored as Plaintext, Encrypted, or Obfuscated
		- If encrypted, what algorithm/mechanism is used, selected from tested/approved algorithms
- Temporary Storage Duration If the SSP is stored temporarily, enter the length of time it is stored. If it is not stored temporarily, leave blank.
- Zeroization
	- o Selected from the zeroization table
	- o Multiple entries if applicable
- Related SSPs
	- o Indicate relationship to current SSP "Derived From", "Wrapped By", "Wraps", "Paired With", etc.
	- o Select "None" if there are no related SSPs.

### **Table 25: Pre-Operational Self-Tests (10.1) – [preOpSelfTestList]**

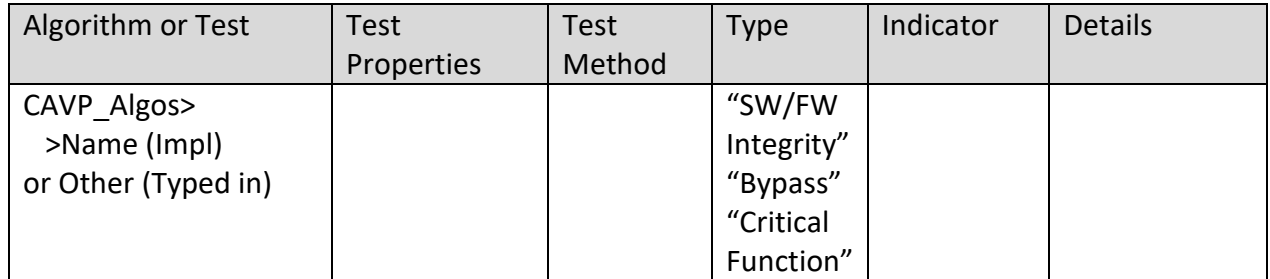

Notes

- Algorithm from set of tested/allowed algorithms/implementations
- Test Properties the key length, signature, curve, etc. used for the test
- Test Method KAT, PCT, etc.
- Indicator the indicator that the test has been run
- Details Encrypt, Decrypt, Sign, Verify, etc.
- Any relevant information related to the different implementations should be included in the "Notes" section following the table.

### **Table 26: Conditional Self-Tests (10.2) – [condSelfTestList]**

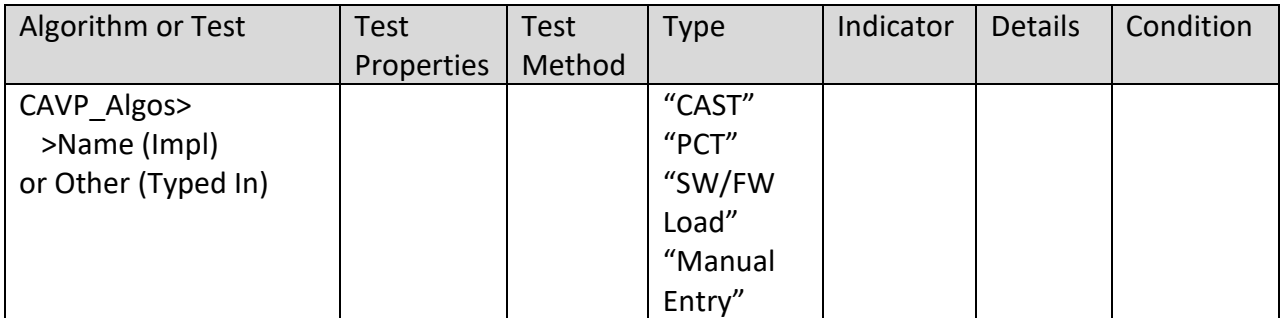

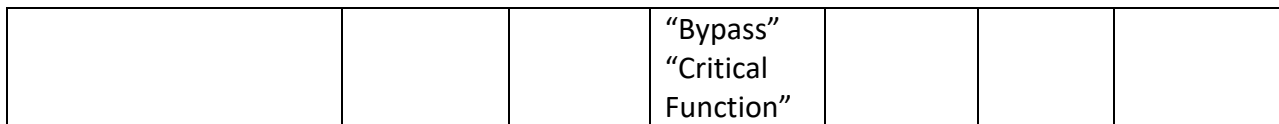

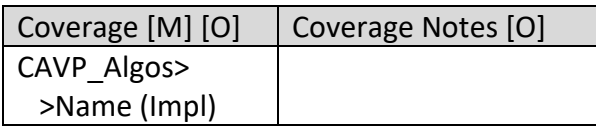

- One row per test, not groups of tests
	- $\circ$  AES Encrypt and Decrypt would be two tests since both have to be verified
	- $\circ$  Not additional rows per properties of tests. For example, if tests are done with multiple key sizes then those can all be included in one row
	- $\circ$  Also one row per implementation, if a particular algorithm has more than one implementation within the module
- Algorithm from set of tested/allowed algorithms/implementations
- Test Properties the key length, signature, etc. used for the test
- Test Method KAT, PCT, etc.
- Type CAST, PCT, Software/Firmware Load, Manual Entry, Bypass, Critical Functions
- Indicator the indicator that the test has been run
- Details Encrypt, Decrypt, Sign, Verify, etc.
- Condition under what condition is the test run
- Coverage for CAST tests, this identifies which of the implemented algorithms from the Approved Algorithms table this test covers. Multiple entries may be selected. All of the algorithms from the Approved Algorithms list should be included in the entire set from the table
- Coverage Notes a brief statement or reference providing the basis for coverage, like an IG number and section
- Any relevant information related to the different implementations should be included in the "Notes" section following the table.

The following two items are included with the tables from 10.1 and 10.2

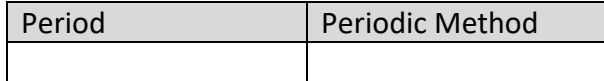

**Notes** 

- Period how often the periodic test is run, typically "On Demand" for levels 1 and 2
- Periodic Method how the periodic test is run, such as manually, programmatically, etc.

### **Table 28: Error States (10.4) – [errorStateList]**

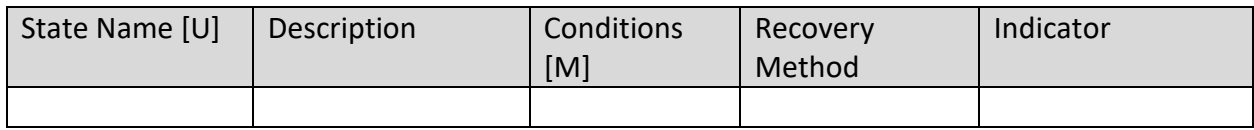

Notes

• None